## **Entitlements**

# **Understandable Container Security Controls**

Nassim Eddequiouaq, Justin Cormack Security at Docker, Inc. nass@docker.com justin.cormack@docker.com

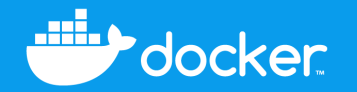

### **How People See Container Security**

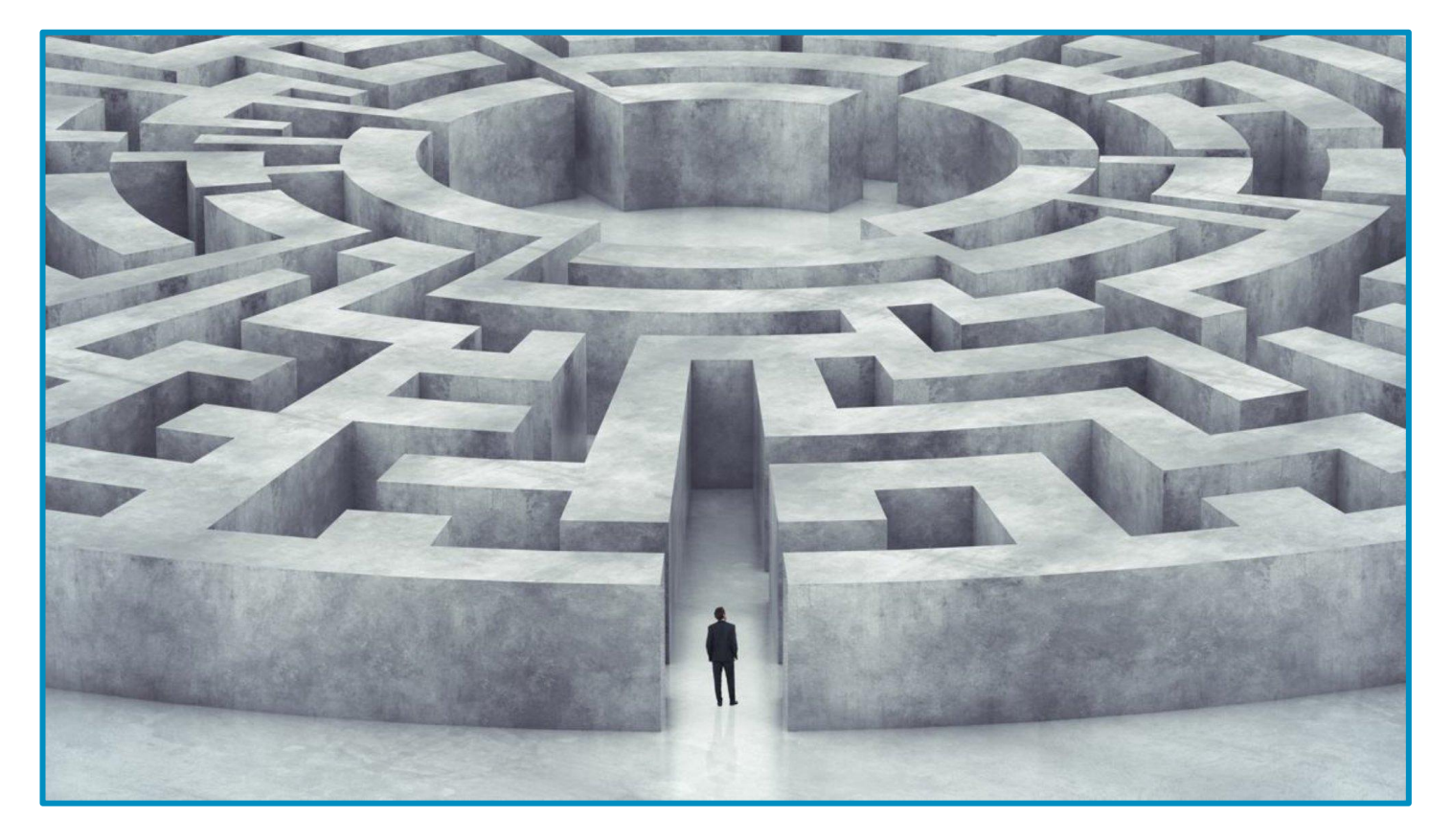

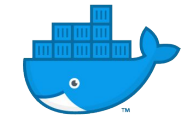

#### **How People Should See Container Security**

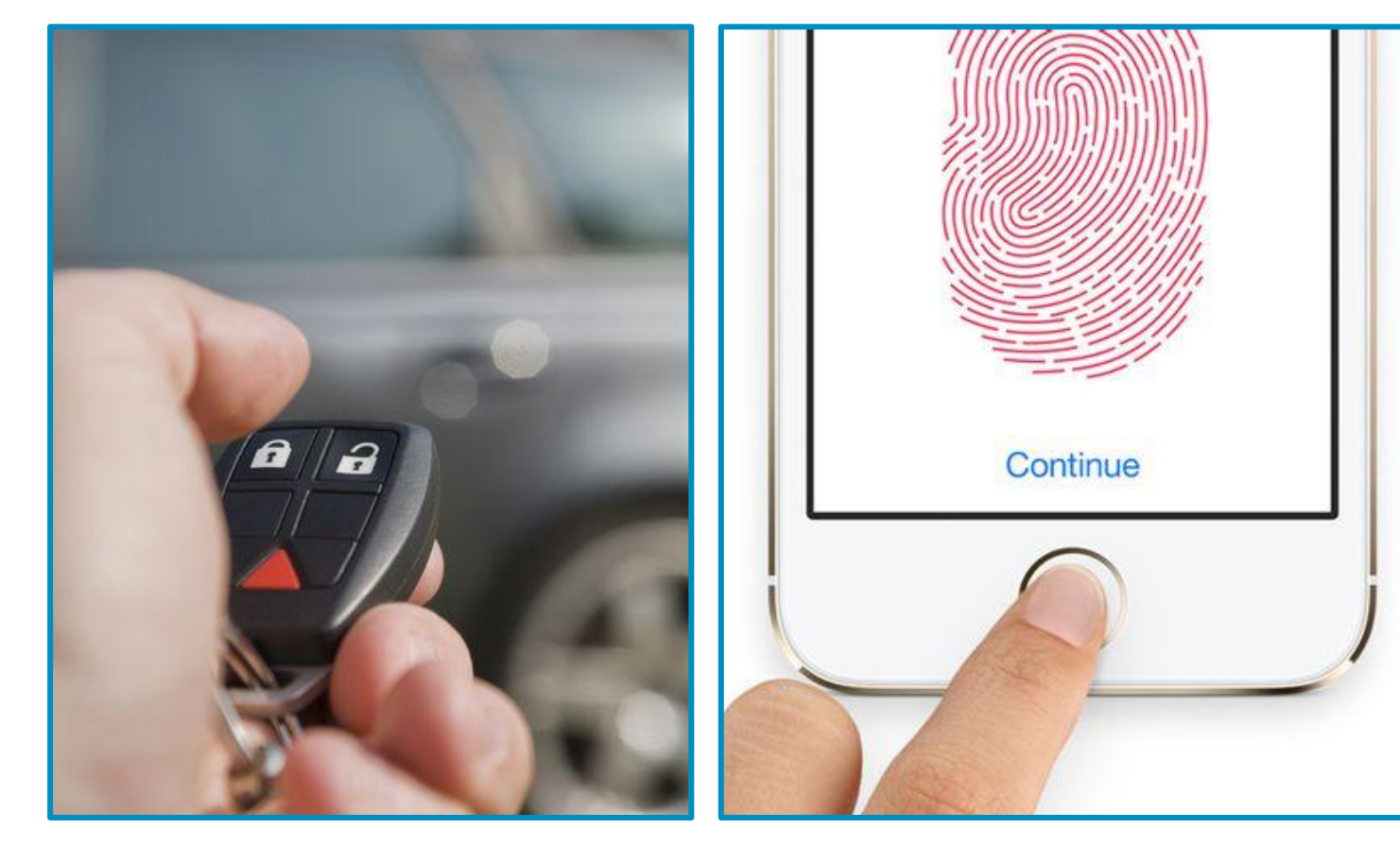

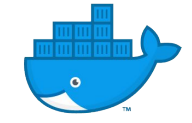

#### **The Motto:** *Unusable security is not security.*

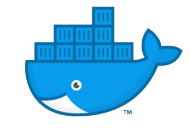

### **Container (and OS) Security**

So… what do we have here?

...

**Capabilities** Seccomp AppArmor **SElinux Namespaces Cgroups** No\_New\_Privs Image Signing Network Security Audit Subsystem Integrity Measurement Architecture (IMA)

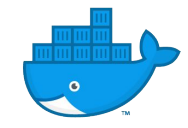

## **"Please make sure your container is securely configured."**

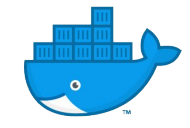

#### **Docker Runtime Security**

\$ docker run --help | grep security-stuff --cap-add Add Linux capabilities --cap-drop Drop Linux capabilities --cgroup-parent Optional parent cgroup for the container --device and Add a host device to the container --device-cgroup-rule Add a rule to the cgroup allowed devices list --isolation Container isolation technology --network Connect a container to a network --pid PID namespace to use --privileged Give extended privileges to this container --read-only **Mount the container's root filesystem as read only**  --security-opt Security Options (Seccomp, AppArmor, ..) --sysctl Sysctl options --user Username or UID --userns User namespace to use --uts UTS namespace to use [...]

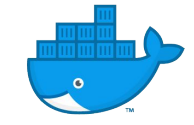

### **Capabilities**

#### Granular Root Permissions

- Slice root privileges into smaller permission chunks
- Can be added or dropped from the whitelist
- ~Granular control:
	- Kernel auditing
	- User permissions bypass
	- File permissions bypass
	- MAC (LSM) permissions bypass
	- $-$  [...]  $\times$  40

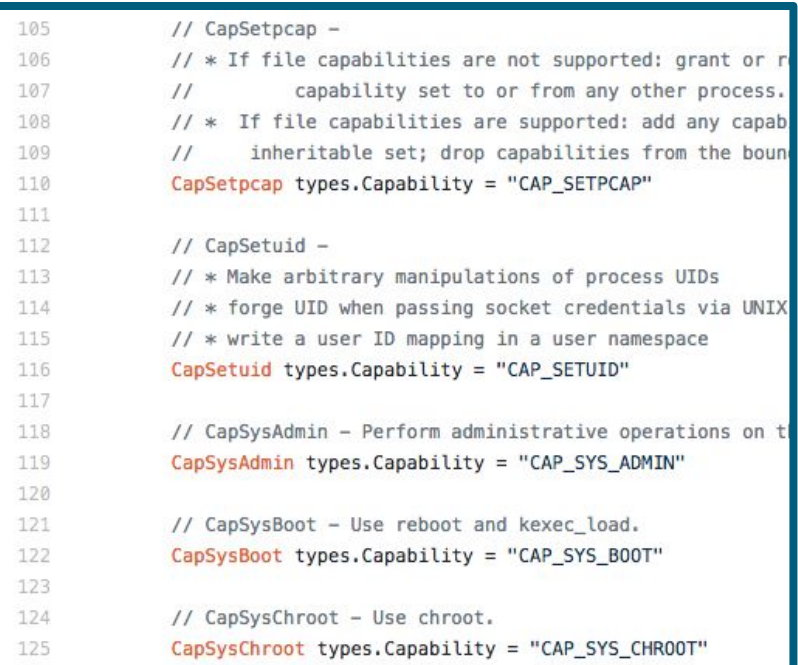

\$ docker run --rm -it --cap-drop NET\_BIND\_SERVICE alpine sh

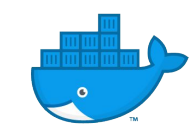

#### **Namespaces**

#### Resources Segmentation

- Partition kernel resources
- Scope of visibility restricted to your own namespace
- Segment:
	- Processes
	- Network stacks, devices, ports, etc..
	- Mount points
	- IPCs
	- **Users**
	- [...]

\$ docker run --rm -it --pid=host alpine sh

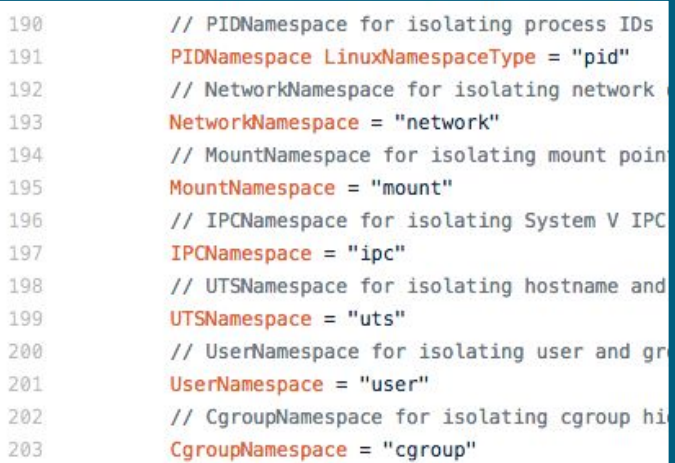

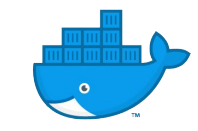

#### **Seccomp**

#### Syscall Firewall

- Kernel module based on eBPF
- Can allow / block:
	- System calls
	- System call arguments (no deref)
- Can be applied per architecture
- Users can override Docker defaults

```
"names":
         "clone"
Ι,
"action": "SCMP_ACT_ALLOW",
"args": [
         ł
                  "index": 0.
                  "value": 2080505856,
                  "valueTwo": 0,
                  "op": "SCMP_CMP_MASKED_EQ"
         \mathcal{F}Ι,
"comment": "",
"includes": {},
"excludes": {
         "caps": [
                  "CAP_SYS_ADMIN"
        \mathbf{I},
         "arches": [
                  "s390",
                  "s390x"
\mathcal{F}
```

```
$ docker run --rm -it \
   --security-opt seccomp=/path/to/seccomp/profile.json \
  hello-world
```
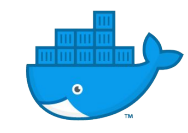

### **AppArmor**

#### And other LSMs

- Linux Security Modules allow additional resource restriction:
	- **Files**
	- **Capabilities**
	- Network (network features, protocols, IPv4/6, ...)
	- Tracing, Signals, Mounts…
	- [...]
- AppArmor is a MAC permission system
- Bind access control to programs (path-based)

```
$ docker run --rm -it \
   --security-opt apparmor=/path/to/aa/profile.json \
   hello-world
```
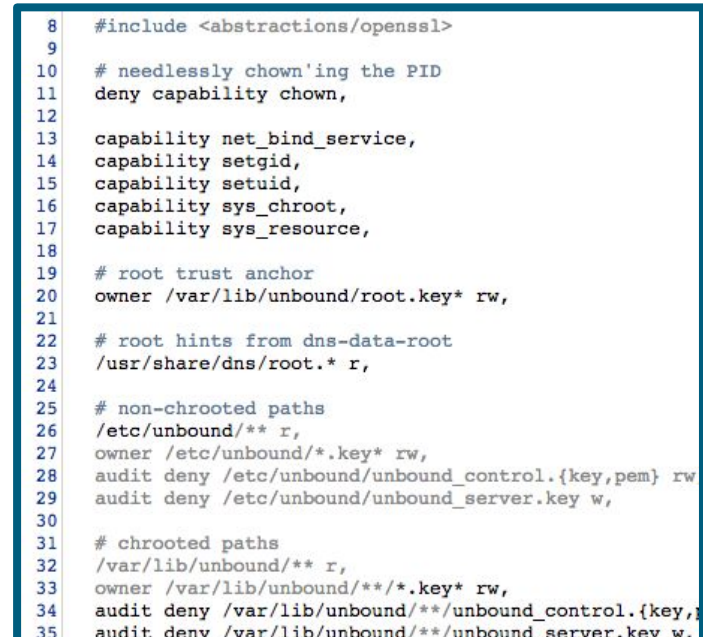

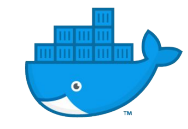

## **"Can you generate the security profile for the webapp?"**

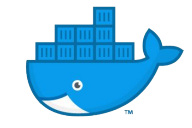

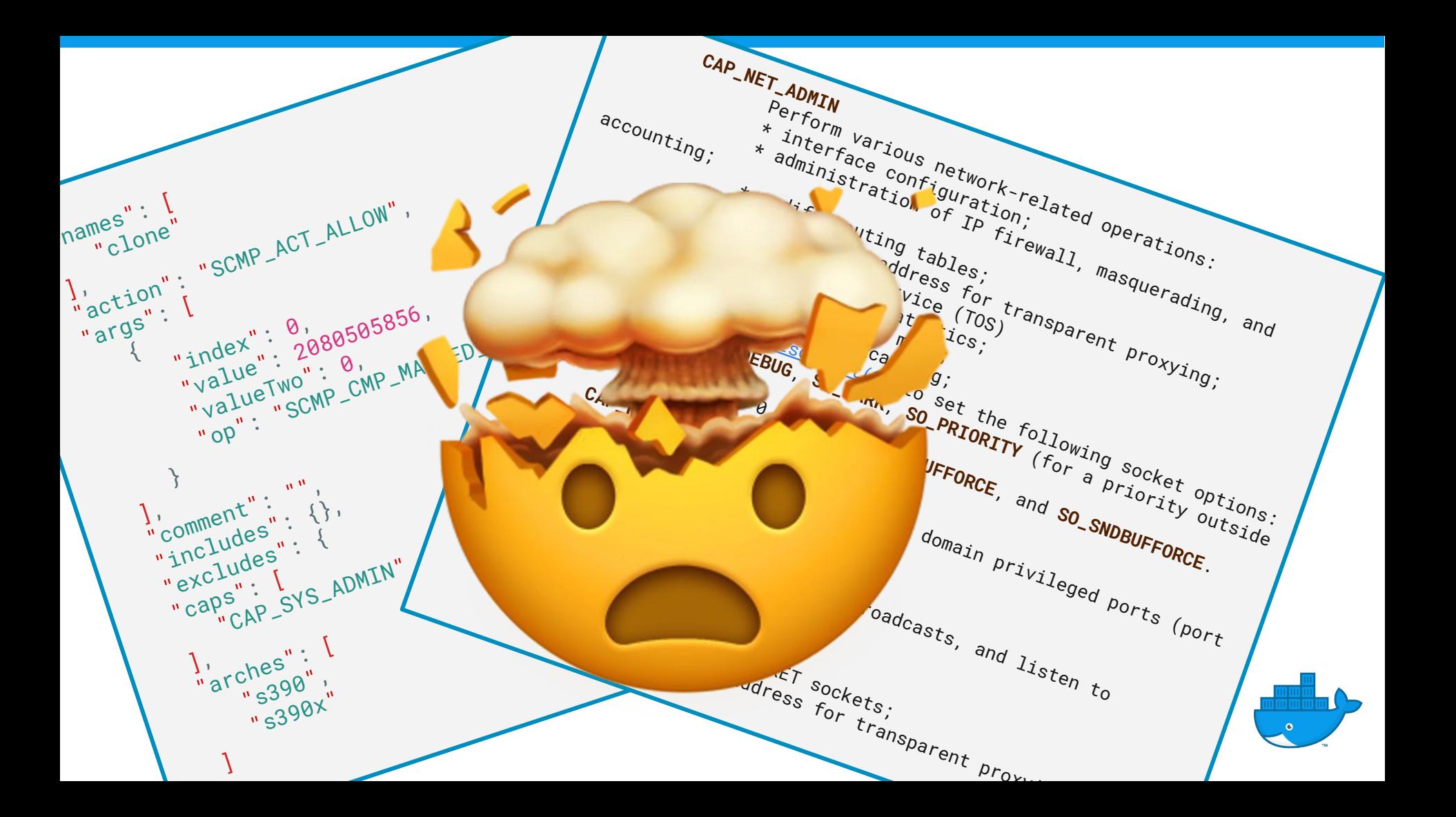

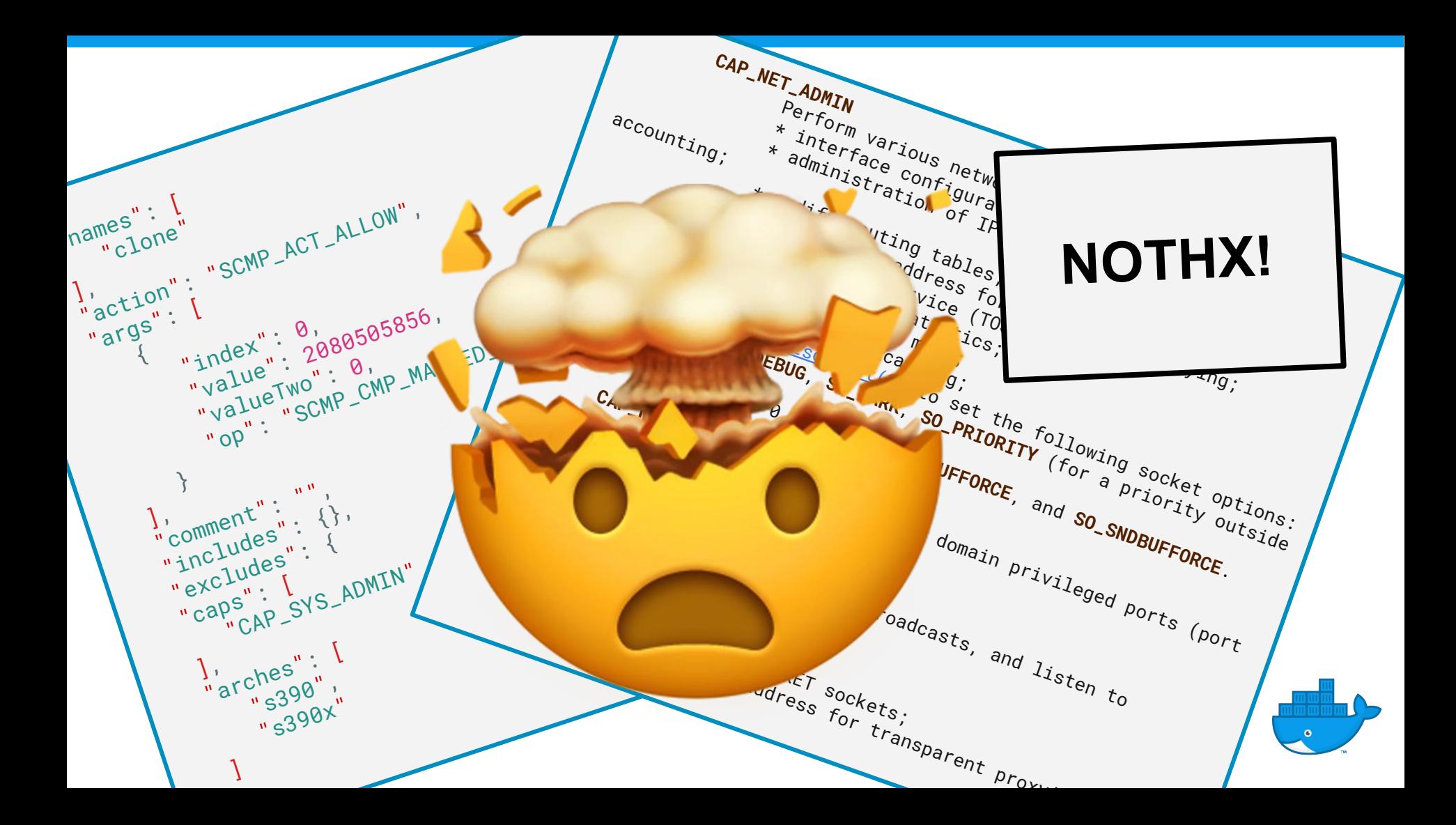

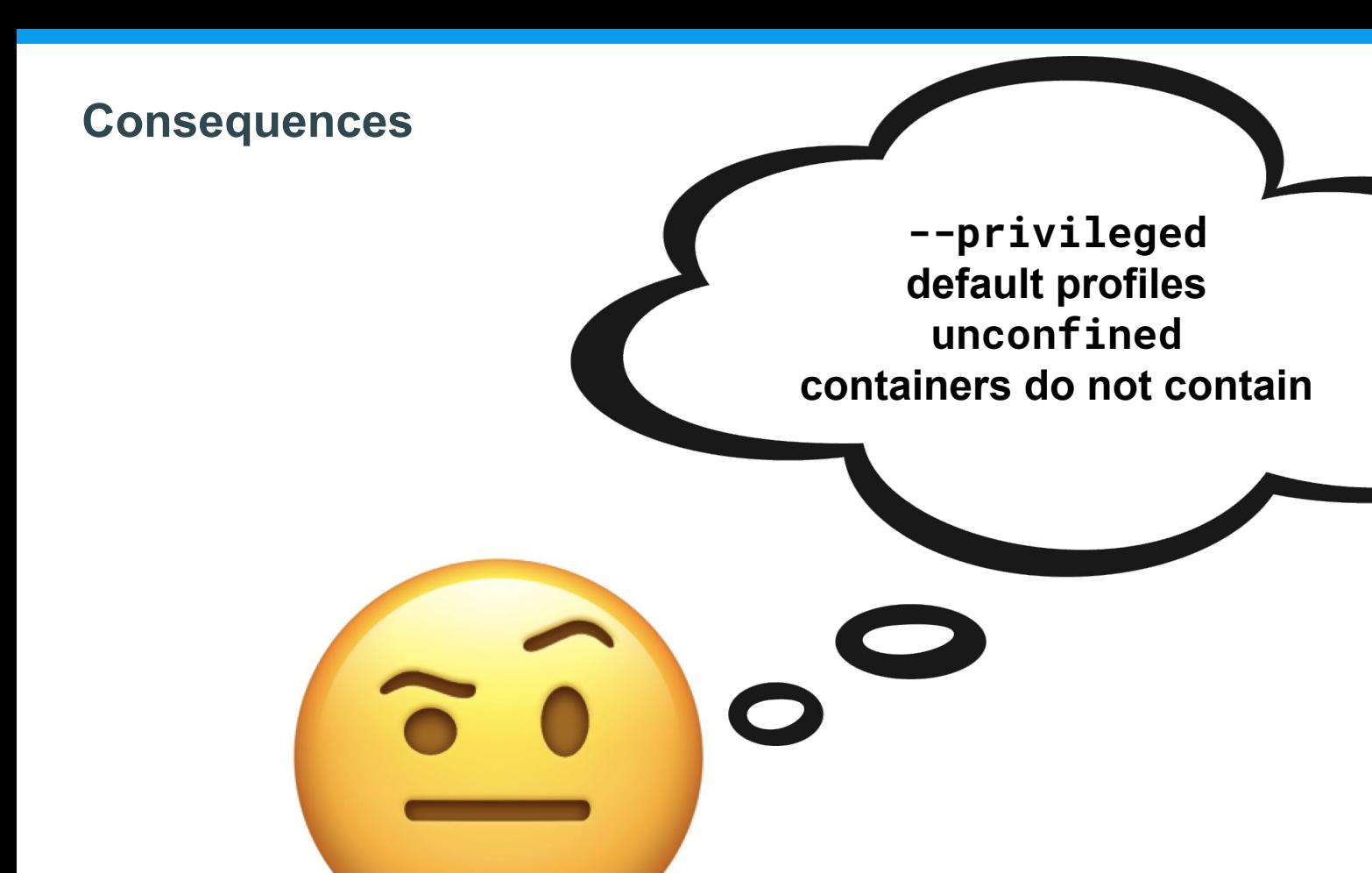

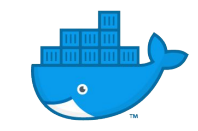

#### **Solution: Docker Entitlements**

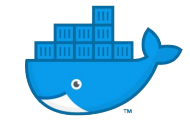

#### **Docker Entitlements Proposal**

AKA "Let's simplify all this."

☐ **network.access**=**confined** ☐ **network.access**=**user** ☐ **network.access**=**proxy** ☑ **network.access**=**admin**

☐ **security.access**=**confined** ☑ **security.access**=**viewer** ☐ **security.access**=**admin** ☑ **security.fs**=**read-only**

☑ **host.devices.access**=**none** ☐ **host.devices.access**=**admin**

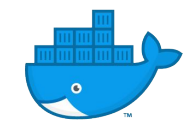

#### **Docker Entitlements Proposal**

AKA "Let's simplify all this."

- ☐ **network.access**=**confined** ☐ **network.access**=**user** ☐ **network.access**=**proxy** ☑ **network.access**=**admin**
- ☐ **security.access**=**confined** ☑ **security.access**=**viewer** ☐ **security.access**=**admin** ☑ **security.fs**=**read-only**

☑ **host.devices.access**=**none** ☐ **host.devices.access**=**admin**

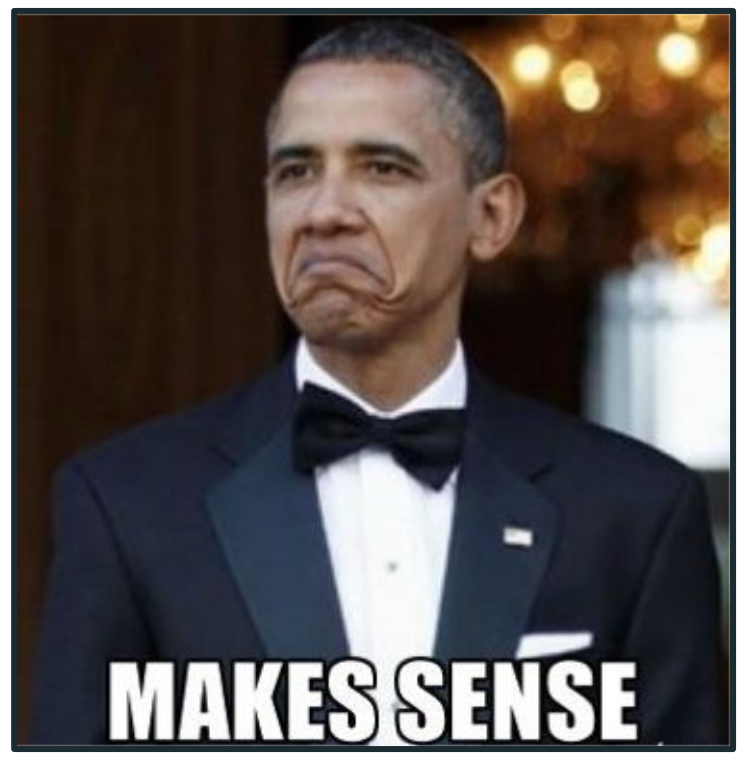

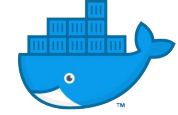

#### **Behind the scenes**

AKA "Don't worry, I got this."

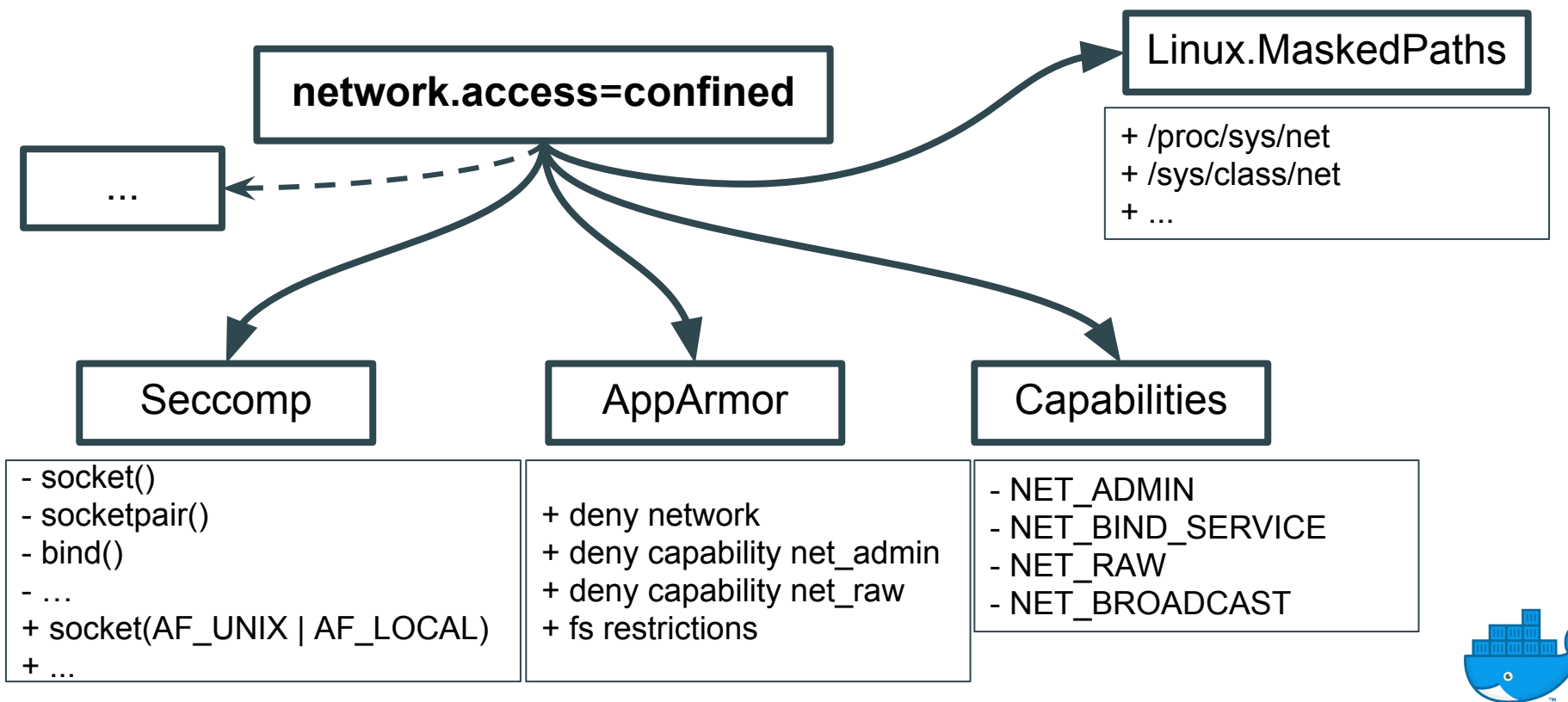

#### **Behind the scenes**

AKA "Don't worry, I got this."

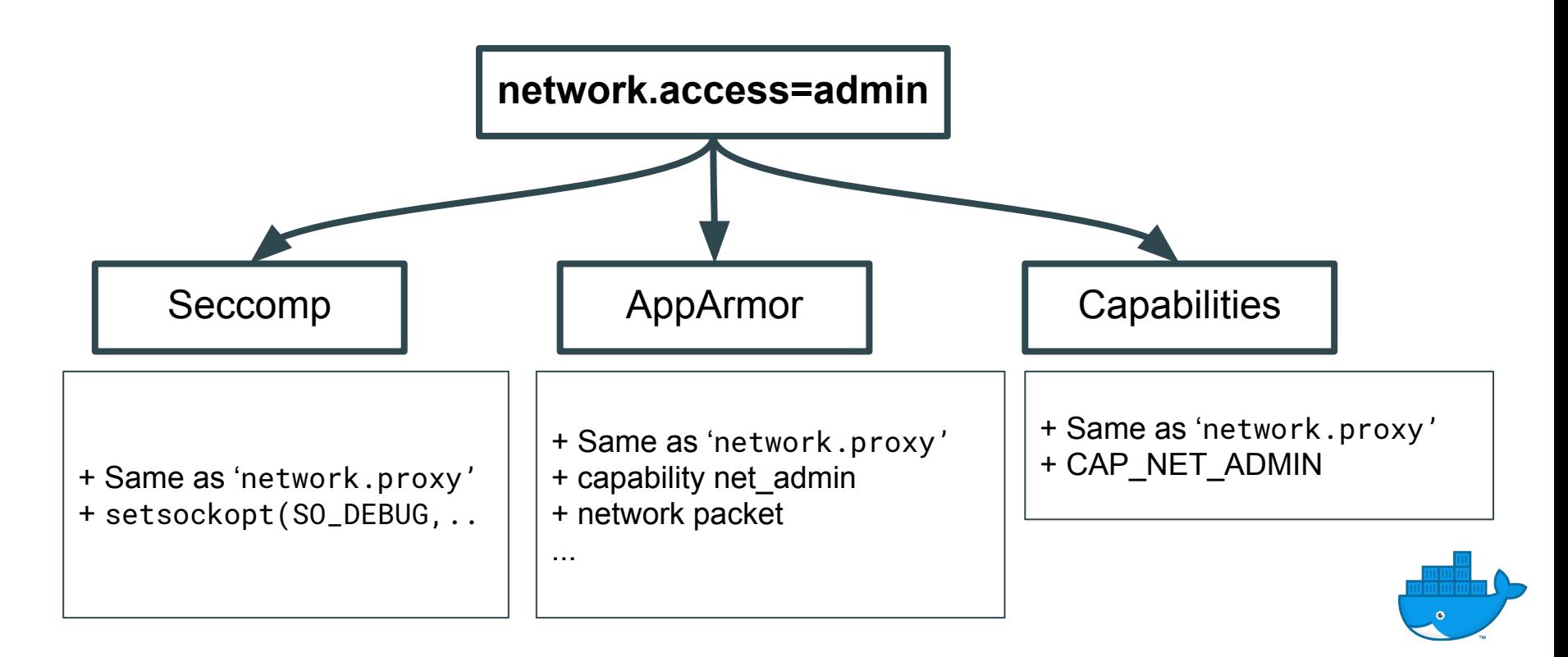

#### **Wait.. But there's more to do!**

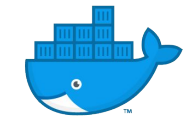

#### **Integration with Image Signing**

Permissions as part of a Trusted Bundle

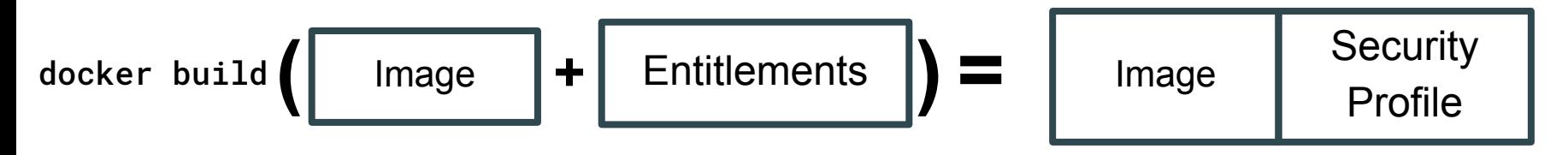

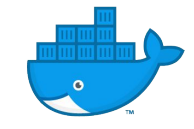

## **Integration with Image Signing**

Permissions as part of a Trusted Bundle

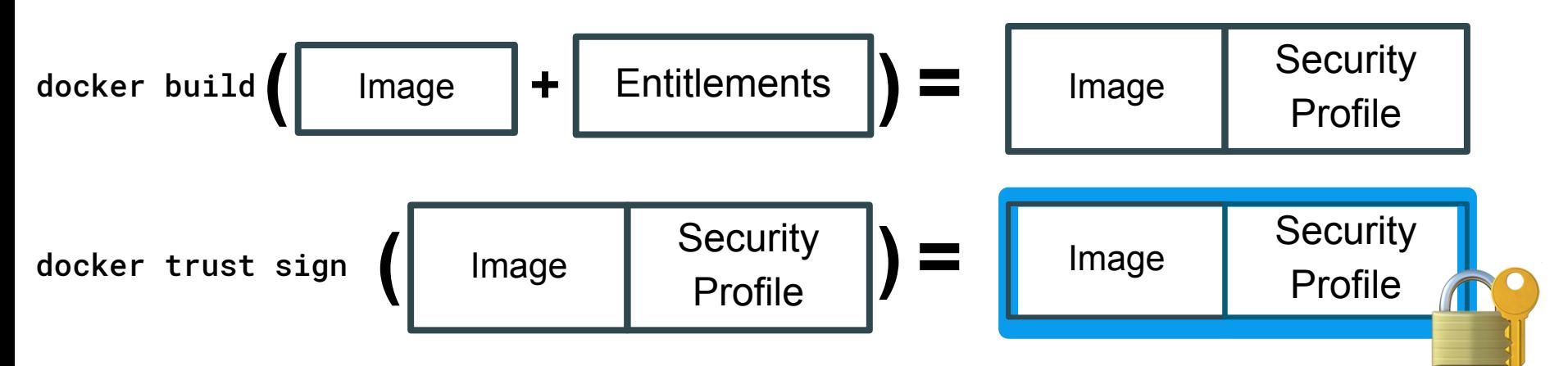

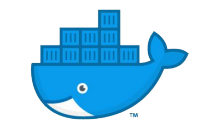

### **Integration with Image Signing**

Permissions as part of a trusted bundle

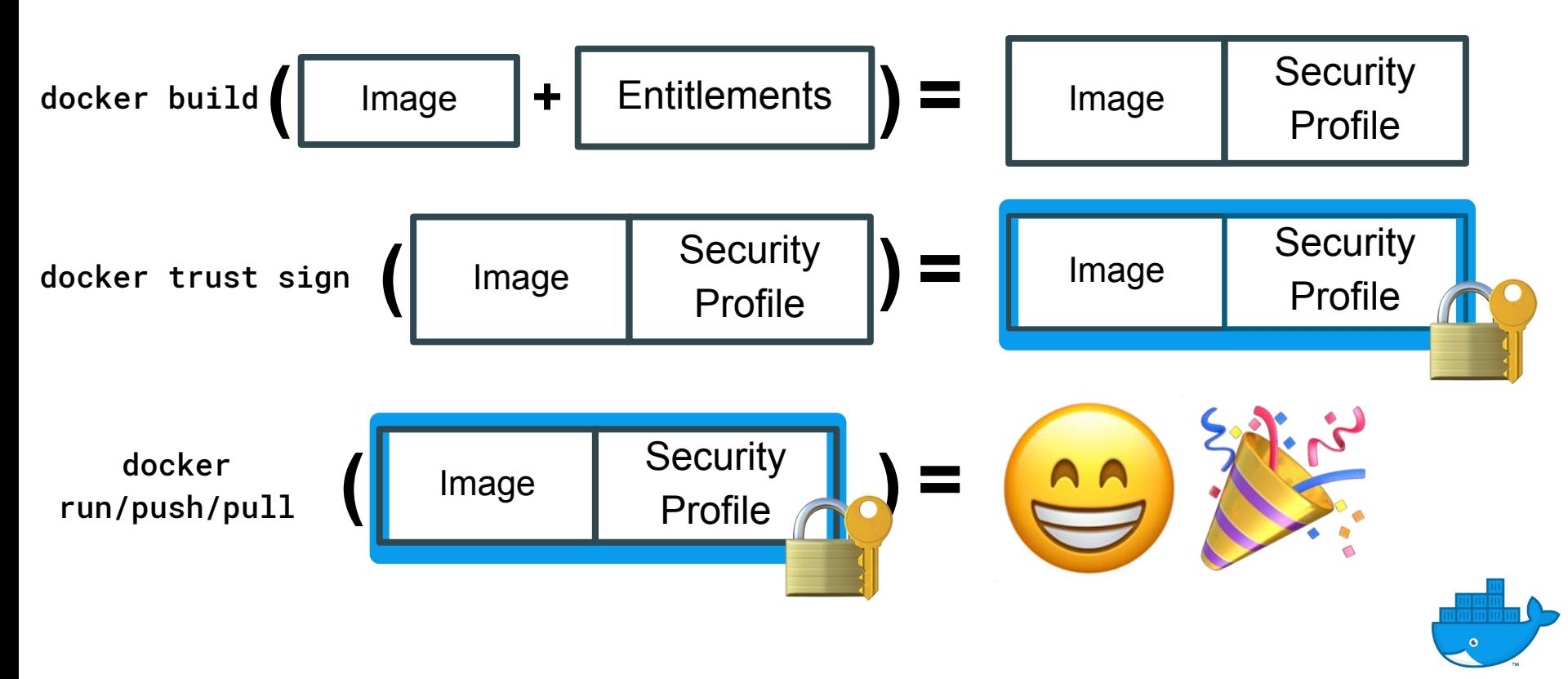

#### **For App Publishers**

Allow Content Publishers to advertise the best security settings

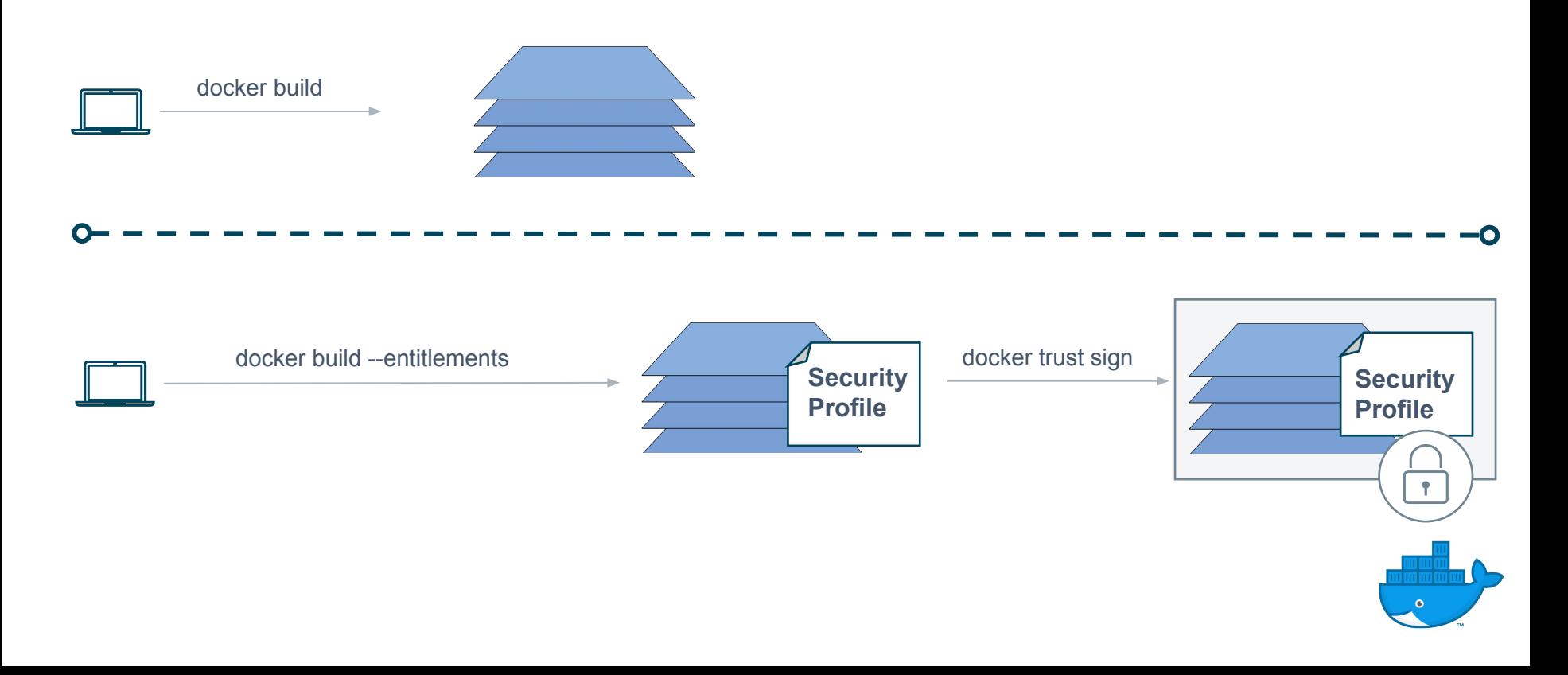

#### **For Users**

#### Who shouldn't have to deal with all that

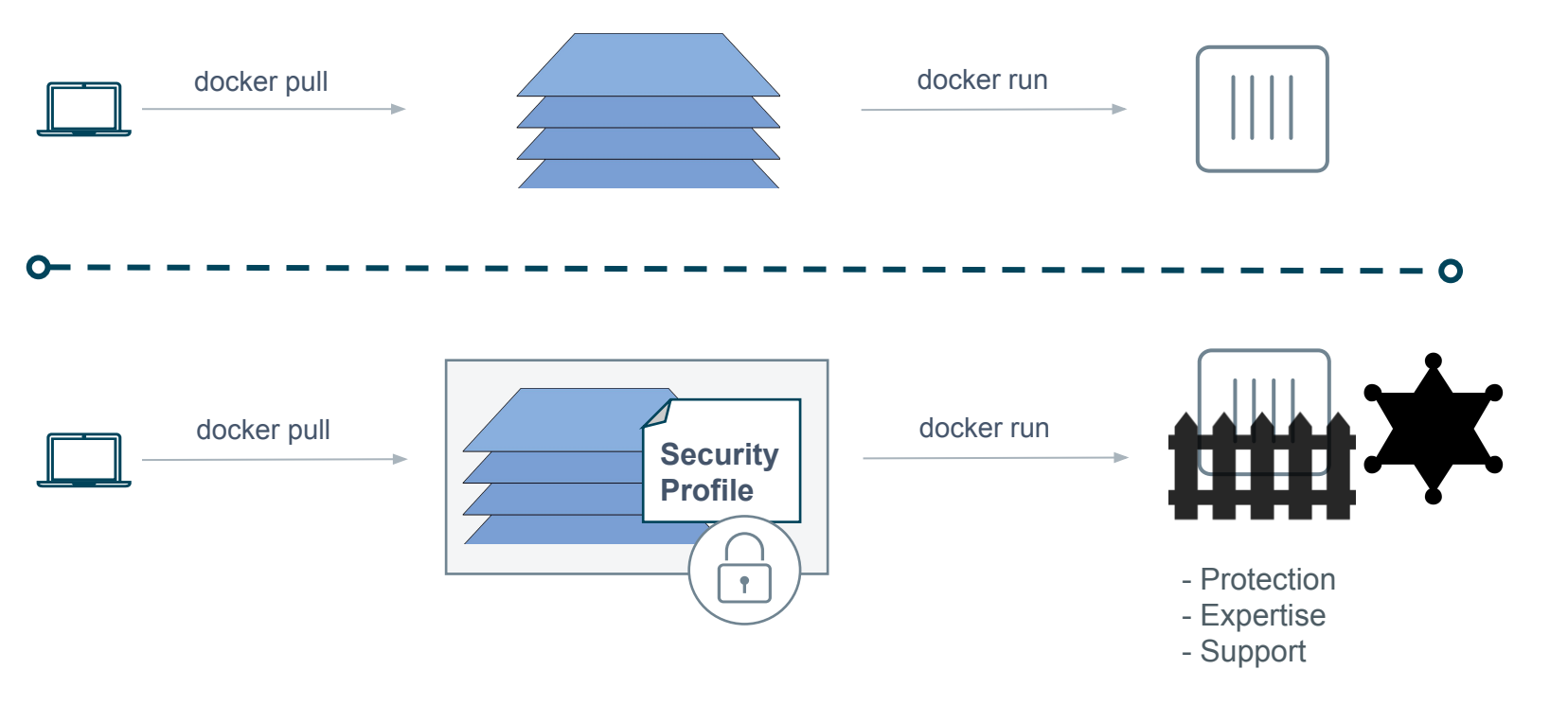

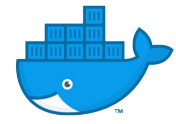

#### **Key Goals**

- Great User Experience
- Empower both the developers and the devops
- New High-Level Permissions Standard
- Supported by most platforms
- Deprecate the infamous  $-\text{privileged flag}$
- No universal default config
- Tie security profiles to images securely

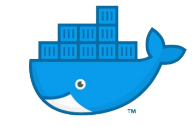

#### **But Also...**

- Custom entitlements
- API Access Control
- Service-to-Service communication control (integration with service mesh)
- Many more, if you have additional ideas

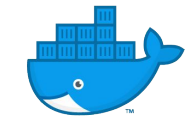

# Demo time? ^ ^

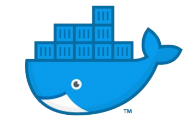

#### **What's left?**

- **Moby** 
	- Cleanup integration in Moby, Docker CLI and SwarmKit
	- As much community feedback as possible on default entitlements
	- Improve integration with docker trust
- **Kubernetes** 
	- Finish the PRD
	- Community proposal
	- Implementation
- Docker integration design (image format, versioning, custom entitlements ..)

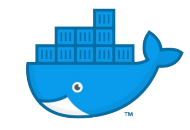

#### **Pain Points**

"Hey! Not so fast"

- "Collisions" on resource restriction
- Backward compatibility
- Standards are hard to define
- Baked-in entitlements trust management

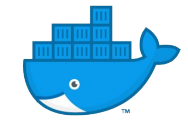

#### **How to Contribute?**

- **● Github repo: <https://github.com/moby/libentitlement>**
- $\bullet$  <3 Feedback <3
	- Usability
	- Do default entitlements make sense?
	- Design opinion
- Integration PRs need more cleanup, stay tuned
- Reach out / open issues

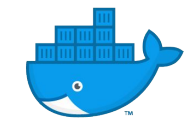

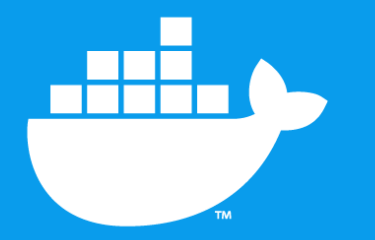

## **THANK YOU :)**

## Nassim Eddequiouaq, Justin Cormack nass@docker.com justin.cormack@docker.com

**github@n4ss github@justincormack twitter@n4zs\_ twitter@justincormack**